# **timerit Documentation**

*Release 1.0.1*

**Jon Crall**

**Jan 14, 2023**

# **CONTENTS**

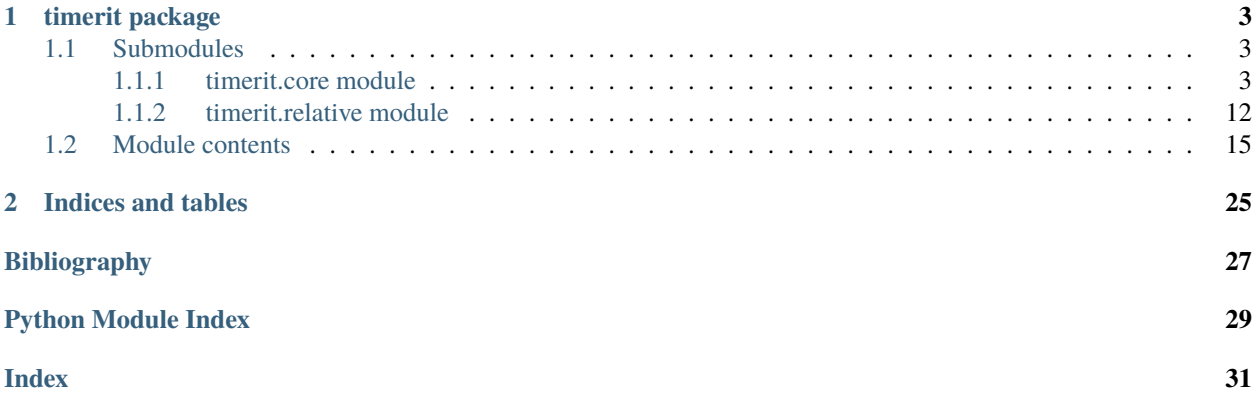

<span id="page-4-1"></span><span id="page-4-0"></span>Timerit is a powerful multiline alternative to Python's builtin timeit module.

Easily do robust timings on existing blocks of code by simply indenting them. There is no need to refactor into a string representation or convert to a single line.

Timerit makes it easy to benchmark complex blocks of code in either scripted or interactive sessions (e.g. Jupyter notebooks). The following example only times a single line, but including more is trivial.

```
>>> import math
>>> from timerit import Timerit
\gg t1 = Timerit(num=200, verbose=2)
>>> for timer in t1:
>>> setup_vars = 10000
>>> with timer:
>>> math.factorial(setup_vars)
>>> # xdoctest: +IGNORE_WANT
>>> print('t1.total_time = <math>%r' % (t1.total_time,))Timing for 200 loops
Timed for: 200 loops, best of 3
   time per loop: best=2.064 ms, mean=2.115 +- 0.05 ms
t1.total_time = 0.4427177629695507
```
### **CHAPTER**

### **ONE**

# **TIMERIT PACKAGE**

# <span id="page-6-3"></span><span id="page-6-1"></span><span id="page-6-0"></span>**1.1 Submodules**

### <span id="page-6-2"></span>**1.1.1 timerit.core module**

First, [Timer](#page-7-0) is a context manager that times a block of indented code. Also has *tic* and *toc* methods for a more matlab like feel.

Next, [Timerit](#page-8-0) is an alternative to the builtin timeit module. I think it is also a better alternative - maybe Tim Peters can show me otherwise. Perhaps there is a reason timeit chooses to work on strings and can't be placed around existing code with a context manager. But as far as I can tell it is simpler and accomplishes the same task.

```
>>> # xdoc: +IGNORE_WANT
>>> #
>>> # The Timerit class allows for robust benchmarking based
>>> # It can be used in normal scripts by simply adjusting the indentation
>>> import math
>>> from timerit import Timerit
>>> for timer in Timerit(num=12, verbose=3):
>>> with timer:
>>> math.factorial(100)
Timing for: 200 loops, best of 3
Timed for: 200 loops, best of 3
   body took: 331.840 µs
   time per loop: best=1.569 µs, mean=1.615 \pm 0.0 µs
```

```
>>> # xdoc: +SKIP
>>> # In Contrast, timeit is similar, but not having to worry about setup
>>> # and inputing the program as a string, is nice.
>>> import timeit
>>> timeit.timeit(stmt='math.factorial(100)', setup='import math')
1.12695...
```

```
>>> # xdoc: +IGNORE_WANT
>>> #
>>> # The Timer class can also be useful for quick checks
>>> #
>>> import math
>>> from timerit import Timer
>>> timer = Timer('Timer demo!', verbose=1)
\Rightarrow x = 100000 # the input for example output
\gg \times \times \times \times 10 \times # the input for test speed considerations
>>> with timer:
>>> math.factorial(x)
tic('Timer demo!')
...toc('Timer demo!')=0.1959s
```
<span id="page-7-0"></span>class timerit.core.Timer(*label=''*, *verbose=None*, *newline=True*, *counter='auto'*)

```
Bases: object
```
Measures time elapsed between a start and end point.

Can be used as a context manager, or using the MATLAB inspired tic/toc API [\[MathWorksTic\]](#page-30-1).

#### **Variables**

- tstart  $(f$ loat) Timestamp of the last "tic" in seconds.
- elapsed ([float](https://docs.python.org/3/library/functions.html#float)) Number of seconds measured at the last "toc".

#### **References**

#### **Example**

```
>>> # Create and start the timer using the context manager
>>> import math
>>> from timerit import Timer
>>> timer = Timer('Timer test!', verbose=1)
>>> with timer:
>>> math.factorial(10)
>>> assert timer.elapsed > 0
tic('Timer test!')
...toc('Timer test!')=...
```

```
>>> # Create and start the timer using the tic/toc interface
>>> import timerit
>>> timer = timerit.Timer().tic()
>>> elapsed1 = timer.toc()
>>> elapsed2 = timer.toc()
\gg elapsed3 = timer.toc()
>>> assert elapsed1 <= elapsed2
>>> assert elapsed2 <= elapsed3
```

```
>>> import timerit
>>> timer1 = timerit.Timer(counter='perf_counter').tic()
>>> print(timer1.toc())
>>> print(timer1.toc())
>>> print(timer1._raw_toc())
>>> print(timer1._raw_toc())
```
#### **Parameters**

- **label** (*str*) Identifier for printing. Default is ''.
- **verbose** (*int | None*) Verbosity level. If unspecified, defaults to is 1 if label is given, otherwise 0.
- **newline** (*bool*) if False and verbose, print tic and toc on the same line. Defaults to True.
- **counter** (*str*) Can be 'auto', 'perf\_counter', or 'perf\_counter\_ns' (if Python 3.7+). Defaults to auto.

#### property tstart

Returns: float: The timestamp of the last tic in seconds.

#### property elapsed

Returns: float: The elapsed time duration in seconds

#### tic $()$

Starts the timer.

**Returns** self

### **Return type**

*[Timer](#page-7-0)*

#### toc()

Stops the timer.

#### **Returns**

Amount of time that passed in seconds since the last tic.

#### **Return type**

[float](https://docs.python.org/3/library/functions.html#float)

<span id="page-8-0"></span>class timerit.core.Timerit(*num=1*, *label=None*, *bestof=3*, *unit=None*, *verbose=None*, *disable\_gc=True*, *timer\_cls=None*)

#### Bases: [object](https://docs.python.org/3/library/functions.html#object)

Reports the average time to run a block of code.

Unlike timeit, [Timerit](#page-8-0) can handle multiline blocks of code. It runs inline, and doesn't depend on magic or strings. Just indent your code and place in a Timerit block.

#### **Variables**

- measures  $(dict)$  $(dict)$  $(dict)$  Labeled measurements taken by this object
- rankings  $(dict)$  $(dict)$  $(dict)$  Ranked measurements (useful if more than one measurement was taken)

```
>>> import math
>>> import timerit
\gg num = 3
>>> t1 = timerit.Timerit(num, label='factorial', verbose=1)
>>> for timer in t1:
>>> # <write untimed setup code here> this example has no setup
>>> with timer:
>>> # <write code to time here> for example...
>>> math.factorial(100)
Timed best=..., mean=... for factorial
>>> # <you can now access Timerit attributes>
>>> assert t1.total_time > 0
>>> assert t1.n_loops == t1.num
>>> assert t1.n_loops == num
```
#### **Example**

```
>>> # xdoc: +IGNORE_WANT
>>> import math
>>> import timerit
>> num = 10
>>> # If the timer object is unused, time will still be recorded,
>>> # but with less precision.
>>> for _ in timerit.Timerit(num, 'concise', verbose=2):
>>> math.factorial(10000)
Timed concise for: 10 loops, best of 3
    time per loop: best=4.954 ms, mean=4.972 \pm 0.018 ms
>>> # Using the timer object results in the most precise timings
>>> for timer in timerit.Timerit(num, 'precise', verbose=3):
>>> with timer: math.factorial(10000)
Timing precise for: 15 loops, best of 3
Timed precise for: 15 loops, best of 3
    time per loop: best=2.474 ms, mean=2.54 \pm 0.046 ms
```
#### **Parameters**

- **num** (*int*) Number of times to run the loop. Defaults to 1.
- **label** (*str | None*) An identifier for printing and differentiating between different measurements. Can be changed by calling reset (). Defaults to None
- **bestof** (*int*) When computing statistics, groups measurements into chunks of this size and takes the minimum time within each group. This reduces the effective sample size, but improves robustness of the mean to noise in the measurements.
- **unit** (*str | None*) What units time is reported in. Can be 's', 'us', 'ms', or 'ns'. If unspecified a reasonable value is chosen.
- **verbose** (*int | None*) Verbosity level. Higher is more verbose, distinct text is written at levels 1, 2, and 3. If unspecified, defaults to 1 if label is given and 0 otherwise.
- **disable\_gc** (*bool*) If True, disables the garbage collector while timing, defaults to True.

• **timer** cls (*None* | Any) – If specified, replaces the default [Timer](#page-7-0) class with a customized one. Mainly useful for testing.

#### <span id="page-10-1"></span><span id="page-10-0"></span>reset(*label=None*, *measures=False*)

Clears all measurements, allowing the object to be reused

#### **Parameters**

- **label** (*str | None*) Change the label if specified
- **measures** (*bool, default=False*) If True reset measures

**Returns** self

**Return type** *[Timerit](#page-8-0)*

#### **Example**

```
>>> import math
>>> from timerit import Timerit
>>> ti = Timerit(num=10, unit='us', verbose=True)
>>> _ = ti.reset(label='10!').call(math.factorial, 10)
Timed best=...s, mean=...s for 10!
>>> _ = ti.reset(label='20!').call(math.factorial, 20)
Timed best=...s, mean=...s for 20!
\gg = ti.reset().call(math.factorial, 20)
Timed best=...s, mean=...s for 20!
>>> _ = ti.reset(measures=True).call(math.factorial, 20)
```
#### call(*func*, *\*args*, *\*\*kwargs*)

Alternative way to time a simple function call using condensed syntax.

#### **Returns**

**self :**

Use *min*, or *mean* to get a scalar. Use *print* to output a report to stdout.

**Return type**

'Timerit'

**Returns** self

**Return type**

*[Timerit](#page-8-0)*

```
>>> import math
>>> from timerit import Timerit
\gg time = Timerit(num=10).call(math.factorial, 50).min()
>>> assert time > 0
```
#### robust\_times()

Returns a subset of *self.times* where outliers have been rejected.

#### **Returns**

The measured times reduced by bestof sampling.

**Return type** List[\[float\]](https://docs.python.org/3/library/functions.html#float)

#### property rankings

Orders each list of measurements by ascending time.

Only useful if the same Timerit object was used to compare multiple code blocks using the reset method to give each a different label.

#### **Returns**

A mapping from a statistics type to a mapping from label to values for that statistic.

#### **Return type**

Dict[\[str,](https://docs.python.org/3/library/stdtypes.html#str) Dict[\[str,](https://docs.python.org/3/library/stdtypes.html#str) [float\]](https://docs.python.org/3/library/functions.html#float)]

#### **Example**

```
>>> import math
>>> from timerit import Timerit
\gg ti = Timerit(num=1)
\gg = ti.reset('a').call(math.factorial, 5)
\gg = ti.reset('b').call(math.factorial, 10)
\gg = ti.reset('c').call(math.factorial, 20)
\gg = ti.reset('d').call(math.factorial, 1000)
\gg = ti.reset('e').call(math.factorial, 100000)
>>> # xdoctest: +REQUIRES(module:ubelt)
>>> # xdoctest: +IGNORE_WANT
>>> import ubelt as ub
>>> print('ti.rankings = {}'.format(ub.repr2(ti.rankings, nl=2, precision=8)))
>>> print('ti.consistency = \{}'.format(ub.repr2(ti.consistency, nl=1,\Box˓→precision=8)))
>>> print(ti.summary())
ti.rankings = \{'mean': \{'c': 0.00000055,
        'b': 0.00000062,
        'a': 0.00000173,
        'd': 0.00002542,
        'e': 0.07673144,
    },
    'mean+std': {
```
(continues on next page)

(continued from previous page)

```
'c': 0.00000055,
        'b': 0.00000062,
        'a': 0.00000173,
        'd': 0.00002542,
        'e': 0.07673144,
    },
    'mean-std': {
        'c': 0.00000055,
        'b': 0.00000062,
        'a': 0.00000173,
        'd': 0.00002542,
        'e': 0.07673144,
    },
    'min': {
        'c': 0.00000055,
        'b': 0.00000062,
        'a': 0.00000173,
        'd': 0.00002542,
        'e': 0.07673144,
   },
}
ti.consistency = 1.00000000
d is 99.97% faster than e
a is 93.19% faster than d
b is 64.05% faster than a
c is 11.25% faster than b
```
#### property consistency

" Take the hamming distance between the preference profiles to as a measure of consistency.

#### **Returns**

Hamming distance

#### **Return type**

[float](https://docs.python.org/3/library/functions.html#float)

#### $min()$

The best time overall.

This is typically the best metric to consider when evaluating the execution time of a function. To understand why consider this quote from the docs of the original timeit module:

'" In a typical case, the lowest value gives a lower bound for how fast your machine can run the given code snippet; higher values in the result vector are typically not caused by variability in Python's speed, but by other processes interfering with your timing accuracy. So the min() of the result is probably the only number you should be interested in. "

#### **Returns**

Minimum measured seconds over all trials

#### **Return type**

[float](https://docs.python.org/3/library/functions.html#float)

```
>>> import math
>>> from timerit import Timerit
>>> self = Timerit(num=10, verbose=0)
>>> self.call(math.factorial, 50)
\gg assert self.min() > 0
```
#### mean()

The mean of the best results of each trial.

#### **Returns**

Mean of measured seconds

#### **Return type**

[float](https://docs.python.org/3/library/functions.html#float)

**Note:** This is typically less informative than simply looking at the min. It is recommended to use min as the expectation value rather than mean in most cases.

#### **Example**

```
>>> import math
>>> from timerit import Timerit
>>> self = Timerit(num=10, verbose=0)
>>> self.call(math.factorial, 50)
>>> assert self.mean() > 0
```
#### std()

The standard deviation of the best results of each trial.

#### **Returns**

Standard deviation of measured seconds

#### **Return type**

[float](https://docs.python.org/3/library/functions.html#float)

**Note:** As mentioned in the timeit source code, the standard deviation is not often useful. Typically the minimum value is most informative.

```
>>> import math
>>> from timerit import Timerit
>>> self = Timerit(num=10, verbose=1)
>>> self.call(math.factorial, 50)
\gg assert self.std() >= 0
```
#### <span id="page-14-2"></span>summary(*stat='mean'*)

Summarize a timerit session.

Only useful if multiple measurements are made with different labels using the reset method.

#### **Parameters**

**stat** (*str*) – Can be mean or min.

#### **Returns**

Summary text describing relative change between different labeled measurements.

**Return type**

[str](https://docs.python.org/3/library/stdtypes.html#str)

#### **Example**

```
>>> import math
>>> from timerit import Timerit
>>> ti = Timerit(num=1)
>> <b>x</b> = 32>>> ti.reset('mul').call(lambda x: x * x, x)
>>> ti.reset('pow').call(lambda x: x ** 2, x)
\gg ti.reset('sum').call(lambda x: sum(x for _ in range(int(x))), x)
>>> print(ti.summary()) # xdoc: +IGNORE_WANT
mul is 48.69% faster than sum
pow is 36.45% faster than mul
```
#### <span id="page-14-1"></span>report(*verbose=1*)

Creates a human readable report

#### **Parameters**

**verbose** (*int*) – Verbosity level. Either 1, 2, or 3.

#### **Returns**

The report text summarizing the most recent measurement.

#### **Return type**

[str](https://docs.python.org/3/library/stdtypes.html#str)

#### **SeeAlso:**

[Timerit.print\(\)](#page-14-0)

#### **Example**

```
>>> import math
>>> from timerit import Timerit
>>> ti = Timerit(num=1).call(math.factorial, 5)
>>> print(ti.report(verbose=3)) # xdoctest: +IGNORE_WANT
Timed for: 1 loops, best of 1
    body took: 1.742 µs
    time per loop: best=1.742 \mus, mean=1.742 \pm 0.0 \mus
```
#### <span id="page-14-0"></span>print(*verbose=1*)

Prints human readable report using the print function

<span id="page-15-1"></span>**Parameters verbose** (*int*) – Verbosity level

#### **SeeAlso:**

[Timerit.report\(\)](#page-14-1)

#### **Example**

```
>>> import math
>>> from timerit import Timer
>>> Timerit(num=10).call(math.factorial, 50).print(verbose=1)
>>> Timerit(num=10).call(math.factorial, 50).print(verbose=2)
>>> Timerit(num=10).call(math.factorial, 50).print(verbose=3)
Timed best=...s, mean=...s
Timed for: 10 loops, best of 3
    time per loop: best=...s, mean=...s
Timed for: 10 loops, best of 3
    body took: ...
    time per loop: best=...s, mean=...s
```
### <span id="page-15-0"></span>**1.1.2 timerit.relative module**

Helpers for making relative statements about an increase or decrase

#### class timerit.relative.Relative

Bases: [object](https://docs.python.org/3/library/functions.html#object)

```
static percent_change(new, old)
```
*new* is *old* changed by *percent*

#### **Parameters**

- **new** (*Number*) the value before a change
- **old** (*Number*) the value after a change

#### **Return type**

[float](https://docs.python.org/3/library/functions.html#float)

#### **Notes**

negative numbers are percent increases positive numbers are percent decreases

```
>>> Relative.percent_change(5, 1)
-400.0>>> Relative.percent_change(1, 5)
80.0
```
#### <span id="page-16-0"></span>static percent\_decrease(*new*, *old*)

*new* is *percent`% smaller than `old*

#### **Parameters**

- **new** (*Number*) the value before a change
- **old** (*Number*) the value after a change

**Return type**

[float](https://docs.python.org/3/library/functions.html#float)

```
>>> Relative.percent_decrease(1, 5)
80.0
>>> Relative.percent_decrease(2153, 3469)
37.9360...
```
#### static percent\_increase(*new*, *old*)

*new* is *percent`% larger than `old*

#### **Parameters**

- **new** (*Number*) the value before a change
- **old** (*Number*) the value after a change

**Return type** [float](https://docs.python.org/3/library/functions.html#float)

#### **Example**

```
>>> Relative.percent_increase(5, 1)
400.0
>>> Relative.percent_increase(8.6, 8.5)
1.176...
```
#### static percent\_smaller(*new*, *old*)

*new* is *percent`% smaller than `old*

#### **Parameters**

- **new** (*Number*) the value before a change
- **old** (*Number*) the value after a change

#### **Returns**

a percent decrease

**Return type**

[float](https://docs.python.org/3/library/functions.html#float)

#### static percent\_bigger(*new*, *old*)

*new* is *percent`% smaller than `old*

#### **Parameters**

- **new** (*Number*) the value before a change
- **old** (*Number*) the value after a change

#### <span id="page-17-0"></span>**Returns**

a percent increase

**Return type**

[float](https://docs.python.org/3/library/functions.html#float)

#### static percent\_slower(*new*, *old*)

*new* is X percent slower than *old*

#### **Parameters**

- **new** (*float*) measure of duration before a change
- **old** (*float*) measure of duration after a change (with same units as new)

#### **Returns**

a percent increase in duration

#### **Return type**

[float](https://docs.python.org/3/library/functions.html#float)

#### **Example**

```
>>> from timerit.relative import Relative
>> old = 8.72848
>>> new = 9.59755
>>> print('{:.3f}% slower'.format(Relative.percent_slower(new, old)))
9.957% slower
\gg new = 3.6053
\gg old = 1.3477
>>> Relative.percent_slower(new, old)
>>> print('{:.3f}% slower'.format(Relative.percent_slower(new, old)))
167.515% slower
```
#### static percent\_faster(*new*, *old*)

*new* is *percent`% faster than `old*

#### **Parameters**

- **new** (*float*) measure of duration before a change
- **old** (*float*) measure of duration after a change (with same units as new)

#### **Returns**

a percent decrease in duration

#### **Return type**

[float](https://docs.python.org/3/library/functions.html#float)

#### <span id="page-18-2"></span>**References**

#### **Notes**

Equivalent to Relative.percent\_decrease, because Faster means time is decreasing.

#### **Example**

```
\gg new = 8.59755
>> old = 8.72848
>>> print('{:.3f}% faster'.format(Relative.percent_faster(new, old)))
1.500% faster
>> new = 0.6053
\gg old = 1.3477
>>> Relative.percent_faster(new, old)
>>> print('{:.3f}% faster'.format(Relative.percent_faster(new, old)))
55.086% faster
```
# <span id="page-18-0"></span>**1.2 Module contents**

Timerit is a powerful multiline alternative to Python's builtin timeit module.

Easily do robust timings on existing blocks of code by simply indenting them. There is no need to refactor into a string representation or convert to a single line.

Timerit makes it easy to benchmark complex blocks of code in either scripted or interactive sessions (e.g. Jupyter notebooks). The following example only times a single line, but including more is trivial.

```
>>> import math
>>> from timerit import Timerit
\gg t1 = Timerit(num=200, verbose=2)
>>> for timer in t1:
>>> setup_vars = 10000
>>> with timer:
>>> math.factorial(setup_vars)
>>> # xdoctest: +IGNORE_WANT
>>> print('t1.total_time = <math>%r' % (t1.total_time,))</math>Timing for 200 loops
Timed for: 200 loops, best of 3
    time per loop: best=2.064 ms, mean=2.115 +- 0.05 ms
t1.total time = 0.4427177629695507
```
<span id="page-18-1"></span>class timerit.Timer(*label=''*, *verbose=None*, *newline=True*, *counter='auto'*)

Bases: [object](https://docs.python.org/3/library/functions.html#object)

Measures time elapsed between a start and end point.

Can be used as a context manager, or using the MATLAB inspired tic/toc API [\[MathWorksTic\]](#page-30-1).

**Variables**

- tstart  $(f$ loat) Timestamp of the last "tic" in seconds.
- elapsed  $(fload)$  Number of seconds measured at the last "toc".

#### <span id="page-19-0"></span>**References**

#### **Example**

```
>>> # Create and start the timer using the context manager
>>> import math
>>> from timerit import Timer
>>> timer = Timer('Timer test!', verbose=1)
>>> with timer:
>>> math.factorial(10)
>>> assert timer.elapsed > 0
tic('Timer test!')
...toc('Timer test!')=...
```
#### **Example**

```
>>> # Create and start the timer using the tic/toc interface
>>> import timerit
\gg timer = timerit.Timer().tic()
\gg elapsed1 = timer.toc()
>>> elapsed2 = timer.toc()
>>> elapsed3 = timer.toc()
>>> assert elapsed1 <= elapsed2
>>> assert elapsed2 <= elapsed3
```
#### **Example**

```
>>> import timerit
>>> timer1 = timerit.Timer(counter='perf_counter').tic()
>>> print(timer1.toc())
>>> print(timer1.toc())
>>> print(timer1._raw_toc())
>>> print(timer1._raw_toc())
```
#### **Parameters**

- **label** (*str*) Identifier for printing. Default is ''.
- **verbose** (*int | None*) Verbosity level. If unspecified, defaults to is 1 if label is given, otherwise 0.
- **newline** (*bool*) if False and verbose, print tic and toc on the same line. Defaults to True.
- **counter** (*str*) Can be 'auto', 'perf\_counter', or 'perf\_counter\_ns' (if Python 3.7+). Defaults to auto.

#### property tstart

Returns: float: The timestamp of the last tic in seconds.

#### property elapsed

Returns: float: The elapsed time duration in seconds

#### <span id="page-20-1"></span>tic()

Starts the timer.

**Returns**

self

#### **Return type**

*[Timer](#page-18-1)*

#### toc()

Stops the timer.

#### **Returns**

Amount of time that passed in seconds since the last tic.

#### **Return type**

[float](https://docs.python.org/3/library/functions.html#float)

<span id="page-20-0"></span>class timerit.Timerit(*num=1*, *label=None*, *bestof=3*, *unit=None*, *verbose=None*, *disable\_gc=True*, *timer\_cls=None*)

#### Bases: [object](https://docs.python.org/3/library/functions.html#object)

Reports the average time to run a block of code.

Unlike timeit, [Timerit](#page-20-0) can handle multiline blocks of code. It runs inline, and doesn't depend on magic or strings. Just indent your code and place in a Timerit block.

#### **Variables**

- measures  $(dict)$  $(dict)$  $(dict)$  Labeled measurements taken by this object
- rankings  $(dict)$  $(dict)$  $(dict)$  Ranked measurements (useful if more than one measurement was taken)

```
>>> import math
>>> import timerit
\gg num = 3
>>> t1 = timerit.Timerit(num, label='factorial', verbose=1)
>>> for timer in t1:
>>> # <write untimed setup code here> this example has no setup
>>> with timer:
>>> # <write code to time here> for example...
>>> math.factorial(100)
Timed best=..., mean=... for factorial
>>> # <you can now access Timerit attributes>
>>> assert t1.total_time > 0
>>> assert t1.n_loops == t1.num
>>> assert t1.n_loops == num
```

```
>>> # xdoc: +IGNORE_WANT
>>> import math
>>> import timerit
>> num = 10
>>> # If the timer object is unused, time will still be recorded,
>>> # but with less precision.
>>> for _ in timerit.Timerit(num, 'concise', verbose=2):
>>> math.factorial(10000)
Timed concise for: 10 loops, best of 3
    time per loop: best=4.954 ms, mean=4.972 \pm 0.018 ms
>>> # Using the timer object results in the most precise timings
>>> for timer in timerit.Timerit(num, 'precise', verbose=3):
>>> with timer: math.factorial(10000)
Timing precise for: 15 loops, best of 3
Timed precise for: 15 loops, best of 3
    time per loop: best=2.474 ms, mean=2.54 \pm 0.046 ms
```
#### **Parameters**

- **num** (*int*) Number of times to run the loop. Defaults to 1.
- **label** (*str | None*) An identifier for printing and differentiating between different measurements. Can be changed by calling  $reset()$ . Defaults to None
- **bestof** (*int*) When computing statistics, groups measurements into chunks of this size and takes the minimum time within each group. This reduces the effective sample size, but improves robustness of the mean to noise in the measurements.
- **unit** (*str | None*) What units time is reported in. Can be 's', 'us', 'ms', or 'ns'. If unspecified a reasonable value is chosen.
- **verbose** (*int | None*) Verbosity level. Higher is more verbose, distinct text is written at levels 1, 2, and 3. If unspecified, defaults to 1 if label is given and 0 otherwise.
- **disable\_gc** (*bool*) If True, disables the garbage collector while timing, defaults to True.
- **timer** cls (*None*  $| Any$ ) If specified, replaces the default *[Timer](#page-18-1)* class with a customized one. Mainly useful for testing.

#### <span id="page-21-0"></span>reset(*label=None*, *measures=False*)

Clears all measurements, allowing the object to be reused

#### **Parameters**

- **label** (*str* | *None*) Change the label if specified
- **measures** (*bool, default=False*) If True reset measures

#### **Returns**

self

**Return type**

```
>>> import math
>>> from timerit import Timerit
>>> ti = Timerit(num=10, unit='us', verbose=True)
\gg \ge = ti.reset(label='10!').call(math.factorial, 10)
Timed best=...s, mean=...s for 10!
>>> _ = ti.reset(label='20!').call(math.factorial, 20)
Timed best=...s, mean=...s for 20!
\gg = ti.reset().call(math.factorial, 20)
Timed best=...s, mean=...s for 20!
>>> _ = ti.reset(measures=True).call(math.factorial, 20)
```
#### call(*func*, *\*args*, *\*\*kwargs*)

Alternative way to time a simple function call using condensed syntax.

#### **Returns**

**self :**

Use *min*, or *mean* to get a scalar. Use *print* to output a report to stdout.

**Return type** 'Timerit'

**Returns** self

**Return type** *[Timerit](#page-20-0)*

#### **Example**

```
>>> import math
>>> from timerit import Timerit
>>> time = Timerit(num=10).call(math.factorial, 50).min()
\gg assert time > 0
```
#### robust\_times()

Returns a subset of *self.times* where outliers have been rejected.

#### **Returns**

The measured times reduced by bestof sampling.

# **Return type**

List[\[float\]](https://docs.python.org/3/library/functions.html#float)

#### property rankings

Orders each list of measurements by ascending time.

Only useful if the same Timerit object was used to compare multiple code blocks using the reset method to give each a different label.

#### **Returns**

A mapping from a statistics type to a mapping from label to values for that statistic.

#### **Return type**

Dict[\[str,](https://docs.python.org/3/library/stdtypes.html#str) Dict[\[str,](https://docs.python.org/3/library/stdtypes.html#str) [float\]](https://docs.python.org/3/library/functions.html#float)]

```
>>> import math
>>> from timerit import Timerit
\gg ti = Timerit(num=1)
\gg = ti.reset('a').call(math.factorial, 5)
\gg = ti.reset('b').call(math.factorial, 10)
\gg = ti.reset('c').call(math.factorial, 20)
\gg = ti.reset('d').call(math.factorial, 1000)
\gg = ti.reset('e').call(math.factorial, 100000)
>>> # xdoctest: +REQUIRES(module:ubelt)
>>> # xdoctest: +IGNORE_WANT
>>> import ubelt as ub
>>> print('ti.rankings = \{}'.format(ub.repr2(ti.rankings, nl=2, precision=8)))
>>> print('ti.consistency = {}'.format(ub.repr2(ti.consistency, nl=1,.
\rightarrowprecision=8)))
>>> print(ti.summary())
ti.rankings = \{'mean': {
        'c': 0.00000055,
        'b': 0.00000062,
        'a': 0.00000173,
        'd': 0.00002542,
        'e': 0.07673144,
   },
    'mean+std': {
       'c': 0.00000055,
        'b': 0.00000062,
        'a': 0.00000173,
        'd': 0.00002542,
        'e': 0.07673144,
    },
    'mean-std': {
       'c': 0.00000055,
        'b': 0.00000062,
        'a': 0.00000173,
        'd': 0.00002542,
        'e': 0.07673144,
   },
    'min': {
        'c': 0.00000055,
        'b': 0.00000062,
        'a': 0.00000173,
        'd': 0.00002542,
        'e': 0.07673144,
   },
}
ti.consistency = 1.00000000
d is 99.97% faster than e
a is 93.19% faster than d
b is 64.05% faster than a
c is 11.25% faster than b
```
property consistency

<span id="page-24-0"></span>" Take the hamming distance between the preference profiles to as a measure of consistency.

**Returns** Hamming distance **Return type** [float](https://docs.python.org/3/library/functions.html#float)

#### min()

The best time overall.

This is typically the best metric to consider when evaluating the execution time of a function. To understand why consider this quote from the docs of the original timeit module:

'" In a typical case, the lowest value gives a lower bound for how fast your machine can run the given code snippet; higher values in the result vector are typically not caused by variability in Python's speed, but by other processes interfering with your timing accuracy. So the min() of the result is probably the only number you should be interested in. "

#### **Returns**

Minimum measured seconds over all trials

**Return type**

[float](https://docs.python.org/3/library/functions.html#float)

#### **Example**

```
>>> import math
>>> from timerit import Timerit
>>> self = Timerit(num=10, verbose=0)
>>> self.call(math.factorial, 50)
>>> assert self.min() > 0
```
#### mean()

The mean of the best results of each trial.

#### **Returns**

Mean of measured seconds

#### **Return type**

[float](https://docs.python.org/3/library/functions.html#float)

**Note:** This is typically less informative than simply looking at the min. It is recommended to use min as the expectation value rather than mean in most cases.

```
>>> import math
>>> from timerit import Timerit
>>> self = Timerit(num=10, verbose=0)
>>> self.call(math.factorial, 50)
>>> assert self.mean() > 0
```
#### std()

The standard deviation of the best results of each trial.

#### **Returns**

Standard deviation of measured seconds

#### **Return type**

[float](https://docs.python.org/3/library/functions.html#float)

**Note:** As mentioned in the timeit source code, the standard deviation is not often useful. Typically the minimum value is most informative.

#### **Example**

```
>>> import math
>>> from timerit import Timerit
>>> self = Timerit(num=10, verbose=1)
>>> self.call(math.factorial, 50)
\gg assert self.std() >= 0
```
#### summary(*stat='mean'*)

Summarize a timerit session.

Only useful if multiple measurements are made with different labels using the reset method.

#### **Parameters**

**stat** (*str*) – Can be mean or min.

#### **Returns**

Summary text describing relative change between different labeled measurements.

#### **Return type**

[str](https://docs.python.org/3/library/stdtypes.html#str)

#### **Example**

```
>>> import math
>>> from timerit import Timerit
>>> ti = Timerit(num=1)
>> <b>x</b> = 32>>> ti.reset('mul').call(lambda x: x * x, x)
>>> ti.reset('pow').call(lambda x: x * 2, x)
>>> ti.reset('sum').call(lambda x: sum(x for _ in range(int(x))), x)
>>> print(ti.summary()) # xdoc: +IGNORE_WANT
```
(continues on next page)

(continued from previous page)

```
mul is 48.69% faster than sum
pow is 36.45% faster than mul
```
#### <span id="page-26-1"></span>report(*verbose=1*)

Creates a human readable report

#### **Parameters**

**verbose** (*int*) – Verbosity level. Either 1, 2, or 3.

#### **Returns**

The report text summarizing the most recent measurement.

#### **Return type**

[str](https://docs.python.org/3/library/stdtypes.html#str)

#### **SeeAlso:**

[Timerit.print\(\)](#page-26-0)

#### **Example**

```
>>> import math
>>> from timerit import Timerit
\gg ti = Timerit(num=1).call(math.factorial, 5)
>>> print(ti.report(verbose=3)) # xdoctest: +IGNORE_WANT
Timed for: 1 loops, best of 1
   body took: 1.742 µs
    time per loop: best=1.742 \mus, mean=1.742 \pm 0.0 \mus
```
#### <span id="page-26-0"></span>print(*verbose=1*)

Prints human readable report using the print function

#### **Parameters**

**verbose** (*int*) – Verbosity level

#### **SeeAlso:**

[Timerit.report\(\)](#page-26-1)

```
>>> import math
>>> from timerit import Timer
>>> Timerit(num=10).call(math.factorial, 50).print(verbose=1)
>>> Timerit(num=10).call(math.factorial, 50).print(verbose=2)
>>> Timerit(num=10).call(math.factorial, 50).print(verbose=3)
Timed best=...s, mean=...s
Timed for: 10 loops, best of 3
    time per loop: best=...s, mean=...s
Timed for: 10 loops, best of 3
   body took: ...
    time per loop: best=...s, mean=...s
```
# **CHAPTER**

**TWO**

# **INDICES AND TABLES**

- <span id="page-28-0"></span>• genindex
- modindex

# **BIBLIOGRAPHY**

<span id="page-30-1"></span><span id="page-30-0"></span>[MathWorksTic] <https://www.mathworks.com/help/matlab/ref/tic.html>

[SO8127862] <https://stackoverflow.com/questions/8127862/how-do-you-calculate-how-much-faster-time-x-is-from-time-y-in-terms-of>

[SO716767] [https://math.stackexchange.com/questions/716767/how-to-calculate-the-percentage-of-increase-decreas](https://math.stackexchange.com/questions/716767/how-to-calculate-the-percentage-of-increase-decrease-with-negative-numbers/716770#716770)e-with-negative-r [716770#716770](https://math.stackexchange.com/questions/716767/how-to-calculate-the-percentage-of-increase-decrease-with-negative-numbers/716770#716770)

[MathWorksTic] <https://www.mathworks.com/help/matlab/ref/tic.html>

# **PYTHON MODULE INDEX**

<span id="page-32-0"></span>t

timerit, [15](#page-18-0)  $\tt{timerit.}\_\verb"init-.,\,1$  $\tt{timerit.}\_\verb"init-.,\,1$ timerit.core, [3](#page-6-2) timerit.relative, [12](#page-15-0)

# **INDEX**

# <span id="page-34-0"></span>C

call() (*timerit.core.Timerit method*), [7](#page-10-1) call() (*timerit.Timerit method*), [19](#page-22-0) consistency (*timerit.core.Timerit property*), [9](#page-12-0) consistency (*timerit.Timerit property*), [20](#page-23-0)

# E

elapsed (*timerit.core.Timer property*), [5](#page-8-1) elapsed (*timerit.Timer property*), [16](#page-19-0)

# M

```
mean() (timerit.core.Timerit method), 10
mean() (timerit.Timerit method), 21
min() (timerit.core.Timerit method), 9
min() (timerit.Timerit method), 21
module
    timerit, 15
    timerit.__init__, 1
    timerit.core, 3
    timerit.relative, 12
```
# P

```
percent_bigger() (timerit.relative.Relative static
        method), 13
percent_change() (timerit.relative.Relative static
         method), 12
percent_decrease() (timerit.relative.Relative static
        method), 12
percent_faster() (timerit.relative.Relative static
        method), 14
percent_increase() (timerit.relative.Relative static
        method), 13
percent_slower() (timerit.relative.Relative static
        method), 14
percent_smaller() (timerit.relative.Relative static
         method), 13
print() (timerit.core.Timerit method), 11
print() (timerit.Timerit method), 23
```
# R

rankings (*timerit.core.Timerit property*), [8](#page-11-0)

rankings (*timerit.Timerit property*), [19](#page-22-0) Relative (*class in timerit.relative*), [12](#page-15-1) report() (*timerit.core.Timerit method*), [11](#page-14-2) report() (*timerit.Timerit method*), [23](#page-26-2) reset() (*timerit.core.Timerit method*), [7](#page-10-1) reset() (*timerit.Timerit method*), [18](#page-21-1) robust\_times() (*timerit.core.Timerit method*), [8](#page-11-0) robust\_times() (*timerit.Timerit method*), [19](#page-22-0)

# S

std() (*timerit.core.Timerit method*), [10](#page-13-0) std() (*timerit.Timerit method*), [22](#page-25-0) summary() (*timerit.core.Timerit method*), [10](#page-13-0) summary() (*timerit.Timerit method*), [22](#page-25-0)

### T

tic() (*timerit.core.Timer method*), [5](#page-8-1) tic() (*timerit.Timer method*), [16](#page-19-0) Timer (*class in timerit*), [15](#page-18-2) Timer (*class in timerit.core*), [4](#page-7-1) timerit module, [15](#page-18-2) Timerit (*class in timerit*), [17](#page-20-1) Timerit (*class in timerit.core*), [5](#page-8-1) timerit.\_\_init\_\_ module, [1](#page-4-1) timerit.core module, [3](#page-6-3) timerit.relative module, [12](#page-15-1) toc() (*timerit.core.Timer method*), [5](#page-8-1) toc() (*timerit.Timer method*), [17](#page-20-1) tstart (*timerit.core.Timer property*), [5](#page-8-1) tstart (*timerit.Timer property*), [16](#page-19-0)